## **2022**  2024 **eSERS Guide**

ELECTRONIC REPORTING SYSTEM

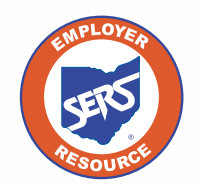

**School Employees Retirement System of Ohio** *Serving the People Who Serve Our Schools®*

## **Contents**

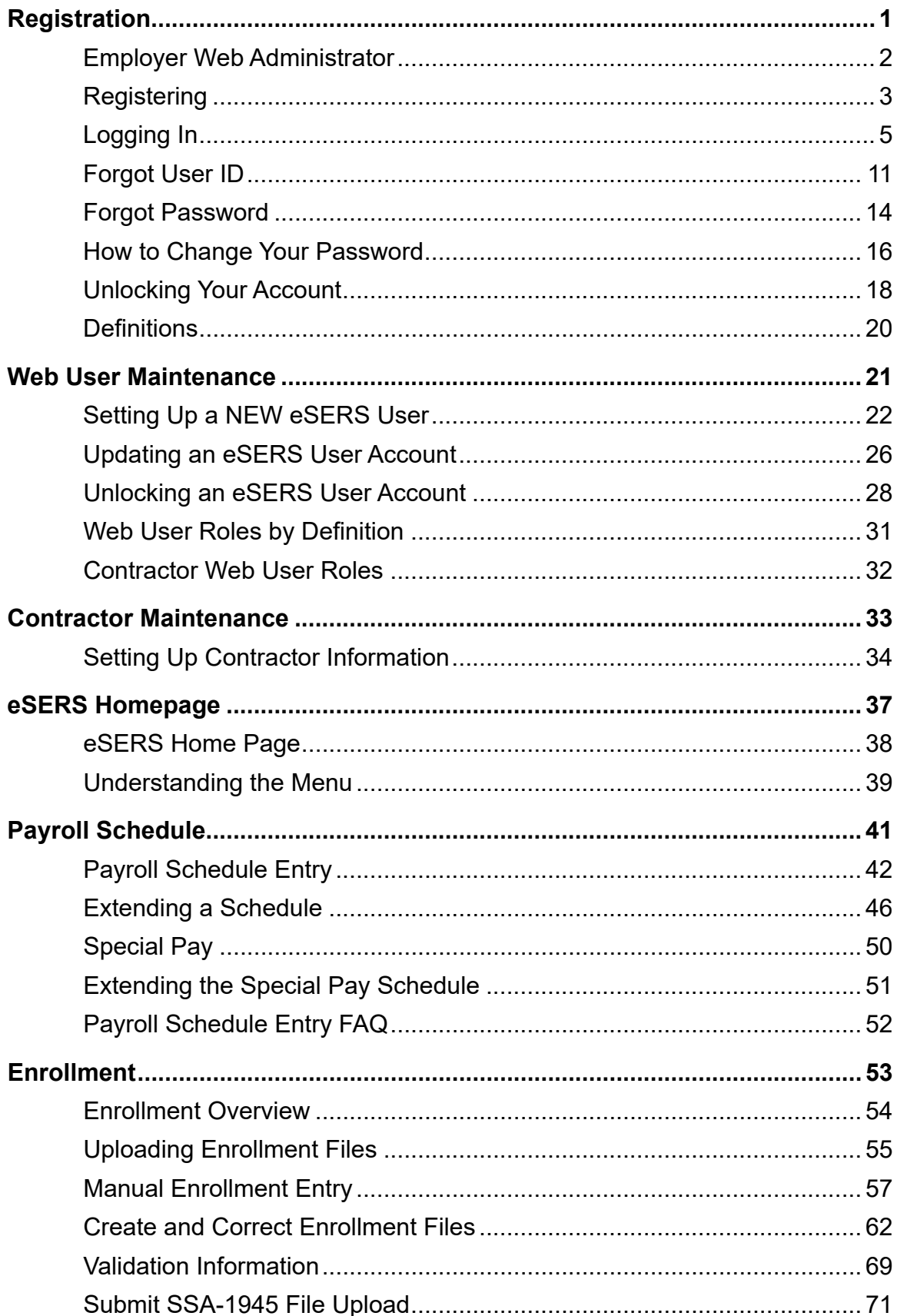

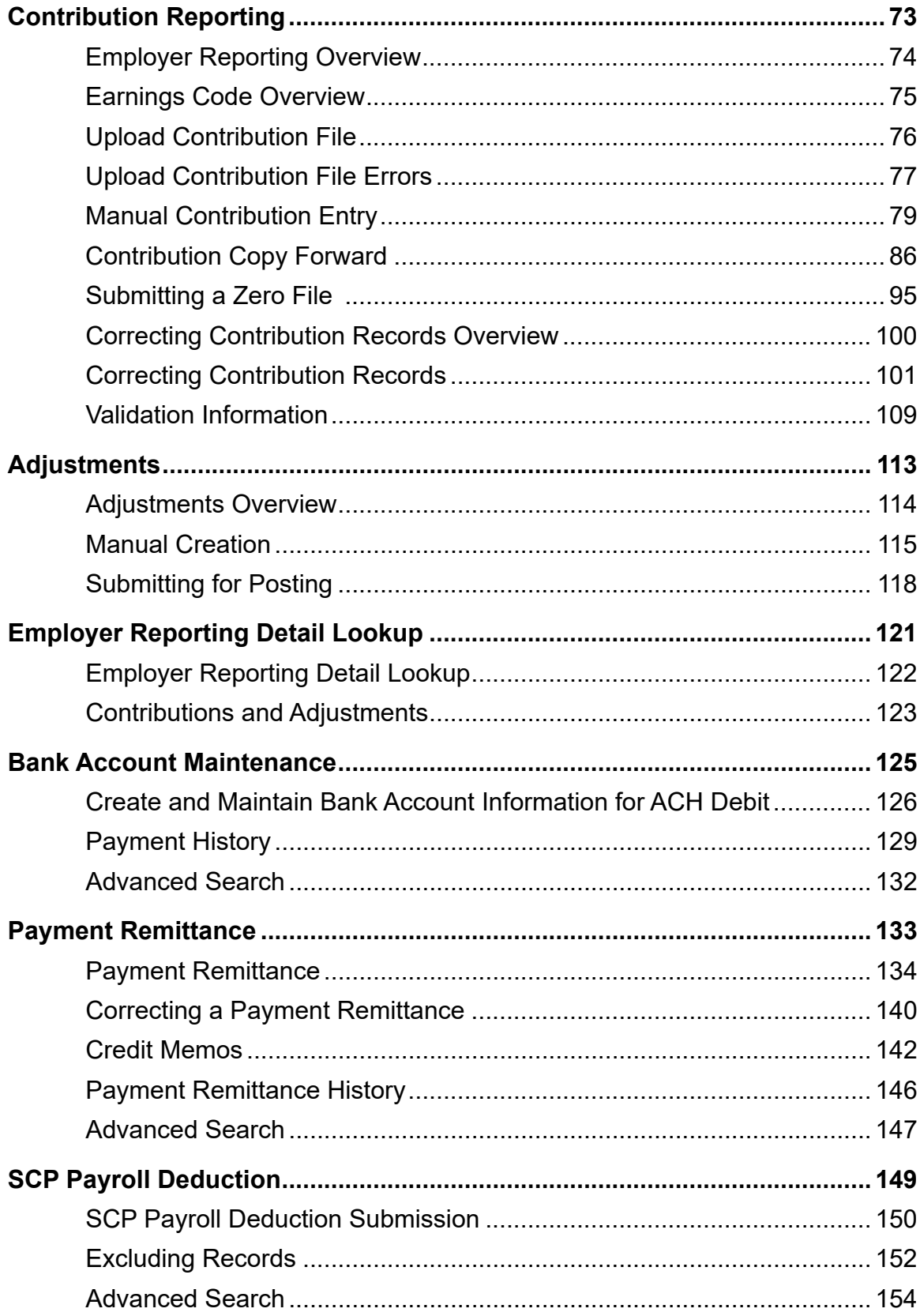

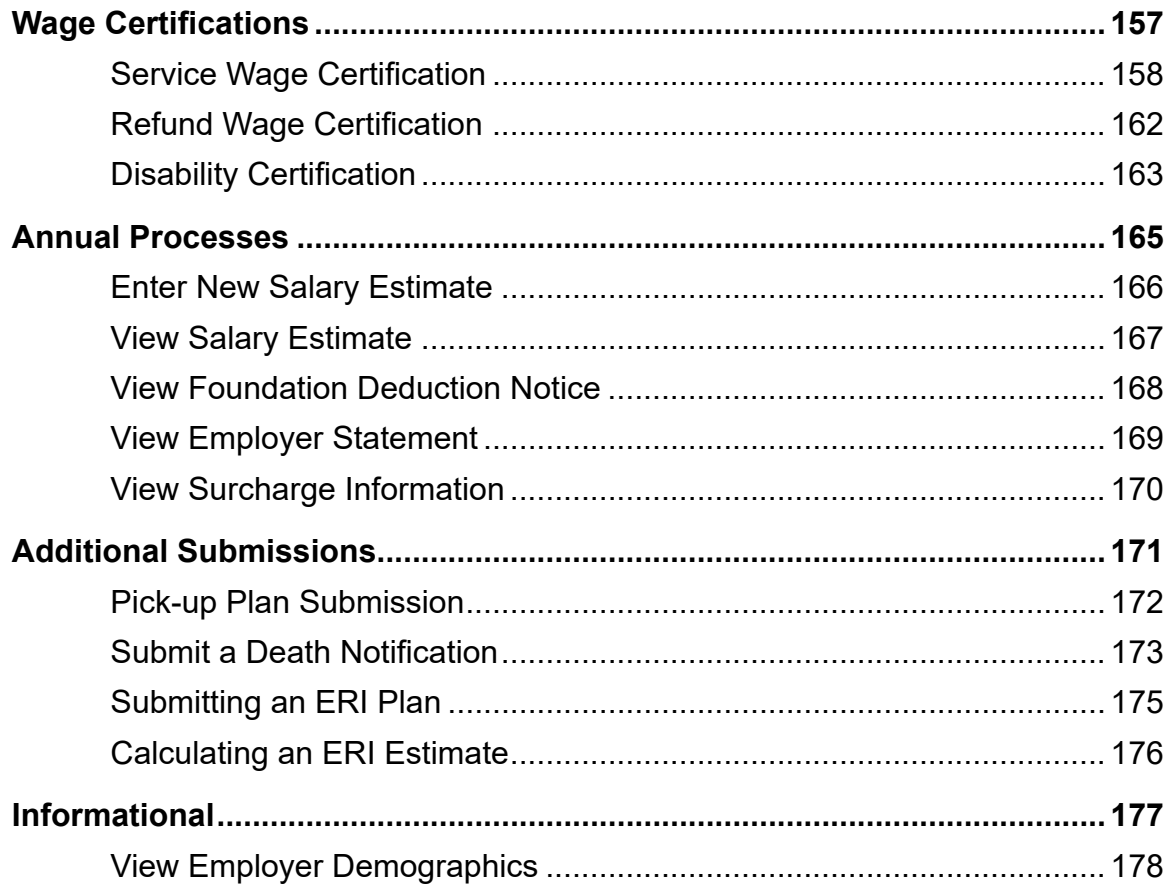

Rev. 7/2024

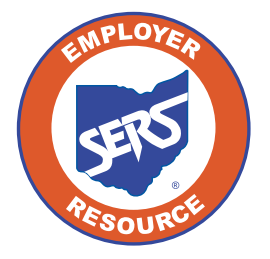

School Employees Retirement System of Ohio<br>300 E. Broad St., Suite 100, Columbus, Ohio, 43215 614-222-5853 | 800-878-5853 | www.ohsers.org